#### Empower Diverse Open Transport Layer Protocol in the Cloud Networking

Qing Chang

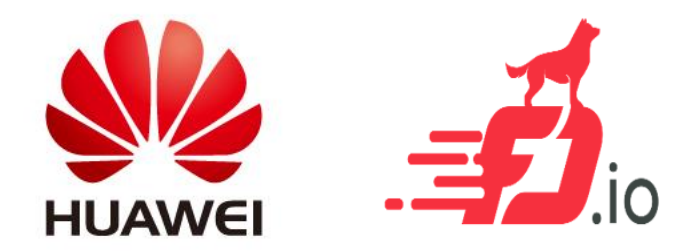

# Challenges - What We Face Today

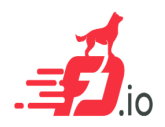

#### • **TCP Protocol - a performance bottleneck**

- $\checkmark$  Loss sensitive
- $\checkmark$  Poor in larger bandwidth-delay product network
- $\checkmark$  No delivery latency SLA guarantee
- $\checkmark$  Difficult to tune performance

#### • **Operating System Kernel Stack**

- $\checkmark$  Low performance
- $\checkmark$  Monolithic in design
- $\checkmark$  Hard to customize
- $\checkmark$  Long protocol/algorithm release cycle

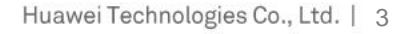

# Challenges - Future Transport Protocol Design

#### • **Ultimate performance**

- $\checkmark$  Video orders of magnitudes higher bandwidth
- $\checkmark$  VR/AR very low latency and jitter
- $\checkmark$  IoT orders of magnitudes more concurrent connections

#### • **Diversified network QoS/SLA**

- $\checkmark$  Applications with different QoS/SLA requirements exist simultaneously on the same platform
- $\checkmark$  Any optimization is tradeoff between factors

#### • **Heterogeneous network environments**

- $\checkmark$  Cloud computing and mobile internet turn the network into an extremely complicated system
- $\checkmark$  Network environment might change significantly due to mobility

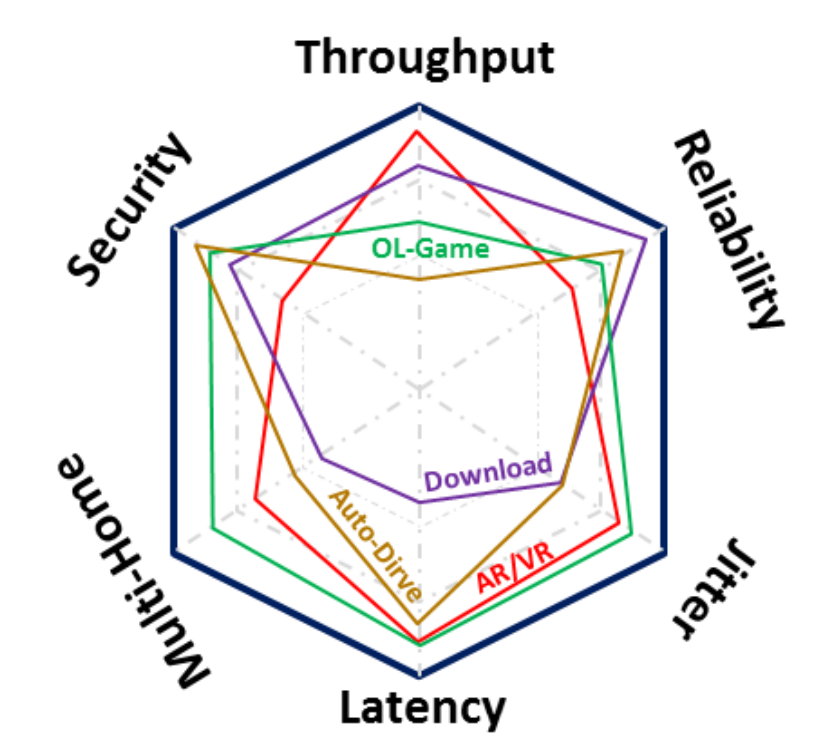

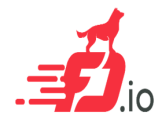

### Challenges - Some Answers

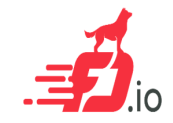

#### • **Alternative transport protocols**

- Google's QUIC
- $\checkmark$  IBM's FASP

#### • **User-space network stack**

- $\checkmark$  Improving performance
- $\checkmark$  Protecting intellectual property

### **Challenges**

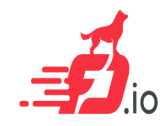

• **One-size-fits-all protocol is not feasible**

#### DMM: Re-design the Protocol Stack

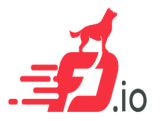

#### **DMM (Dual modes Multi-protocols Multi-instances) is a network stack framework which enables:**

- **Dual mode:** Kernel space and User space
- **Multi-protocols:** Simple new protocol adoptions and integrations
- **Multi-instances:** Enable "Protocol Routing"

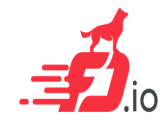

### DMM Architecture

#### **Key Techniques**

- Distributed and Centralized nRD deployment (LRD & CRD) provide end-to-end protocol orchestration
- $\checkmark$  Stack-transparent "Protocol Routing" (Stack orchestrator)
- $\checkmark$  POSIX compatible socket APIs
- Flexible socket API redirection and mapping (SBR)
- $\checkmark$  Flexible APIs for integration of third party stacks (EAL)
- Multiple stack instances support
- $\checkmark$  Multiple I/O engines support

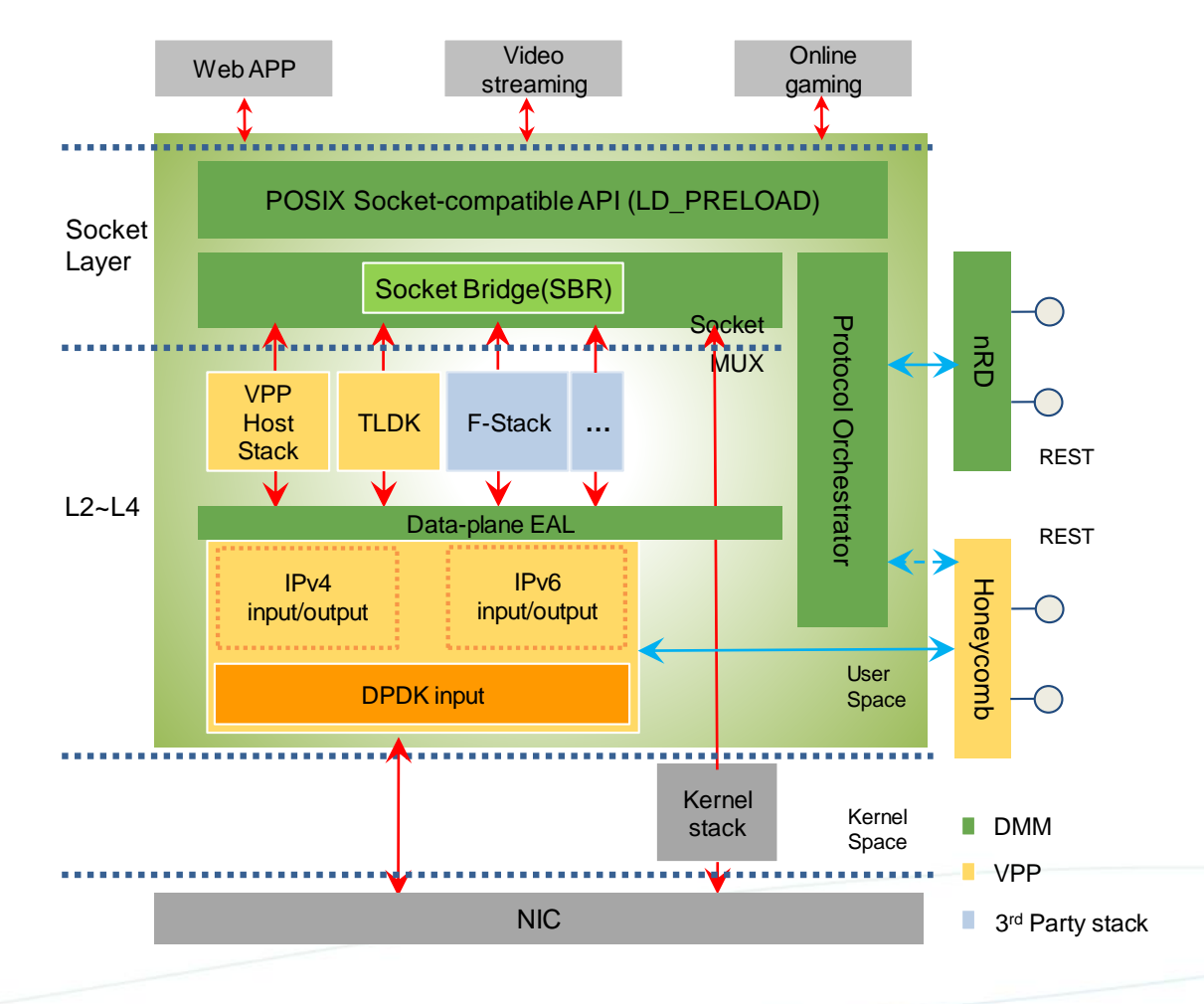

socket(), bind() Application server

Application server and client calls socket interface.  $(1)$ 

socket() Application client

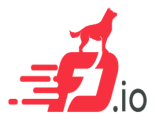

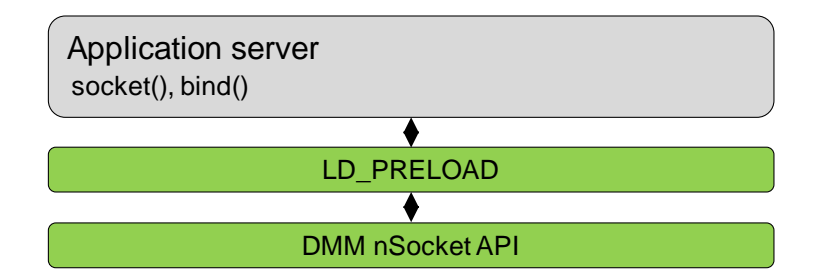

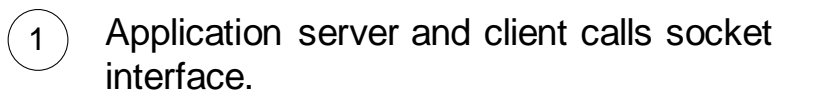

Socket APIs are hijacked to DMM nSocket APIs.  $(2)$ 

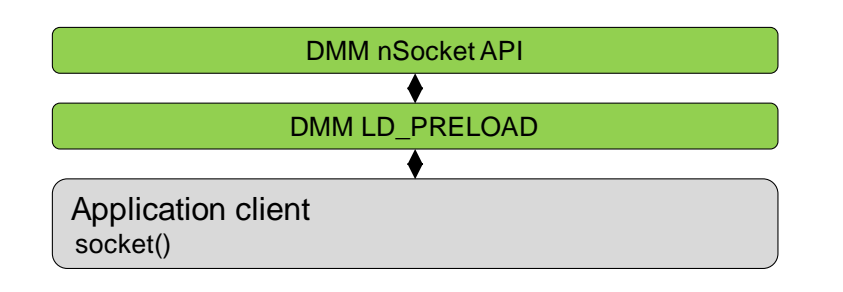

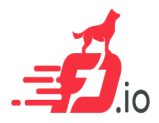

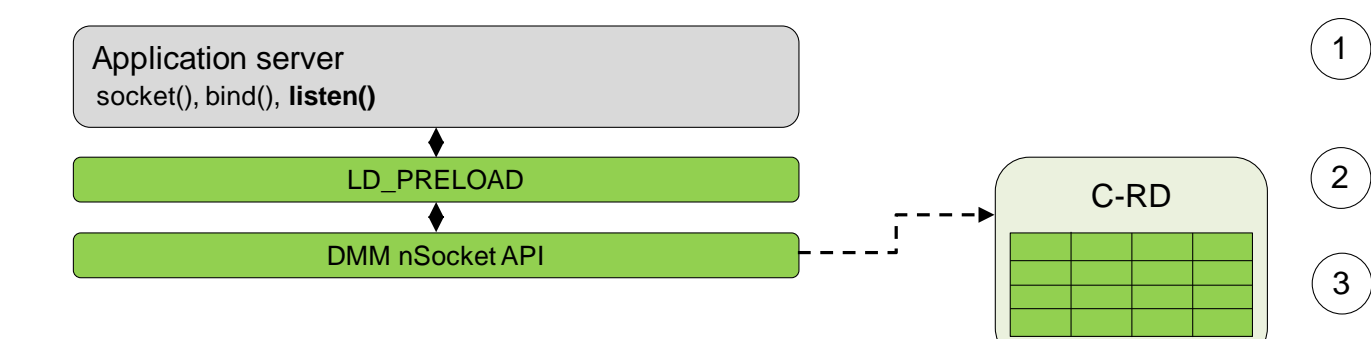

- Application server and client calls socket interface.
- Socket APIs are hijacked to DMM nSocket APIs.
- Server call listen() triggers L-RD to publish capacity policies and preference policies to C-RD.

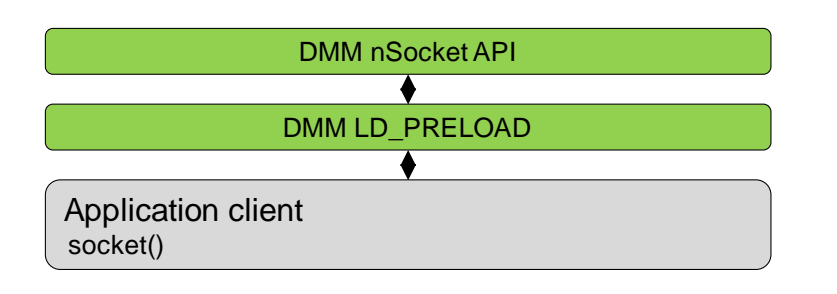

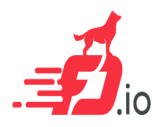

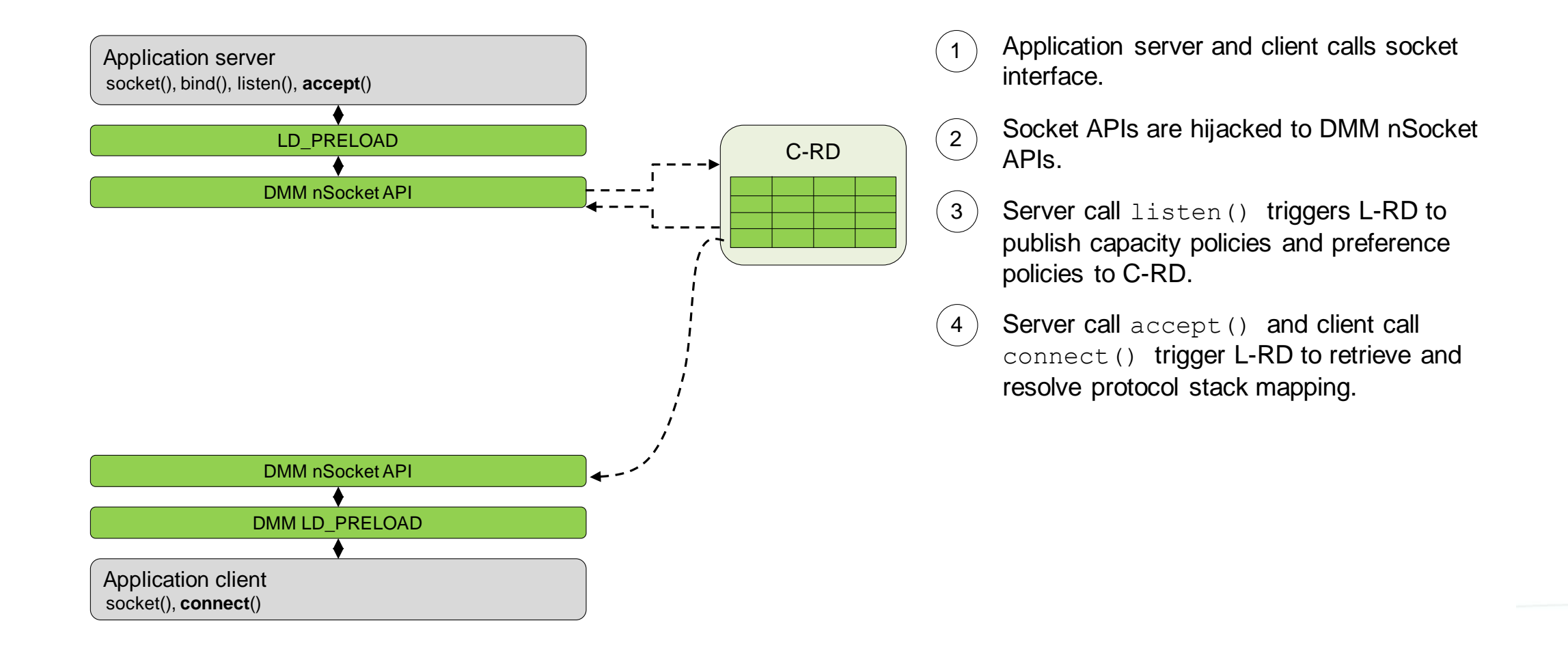

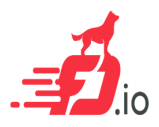

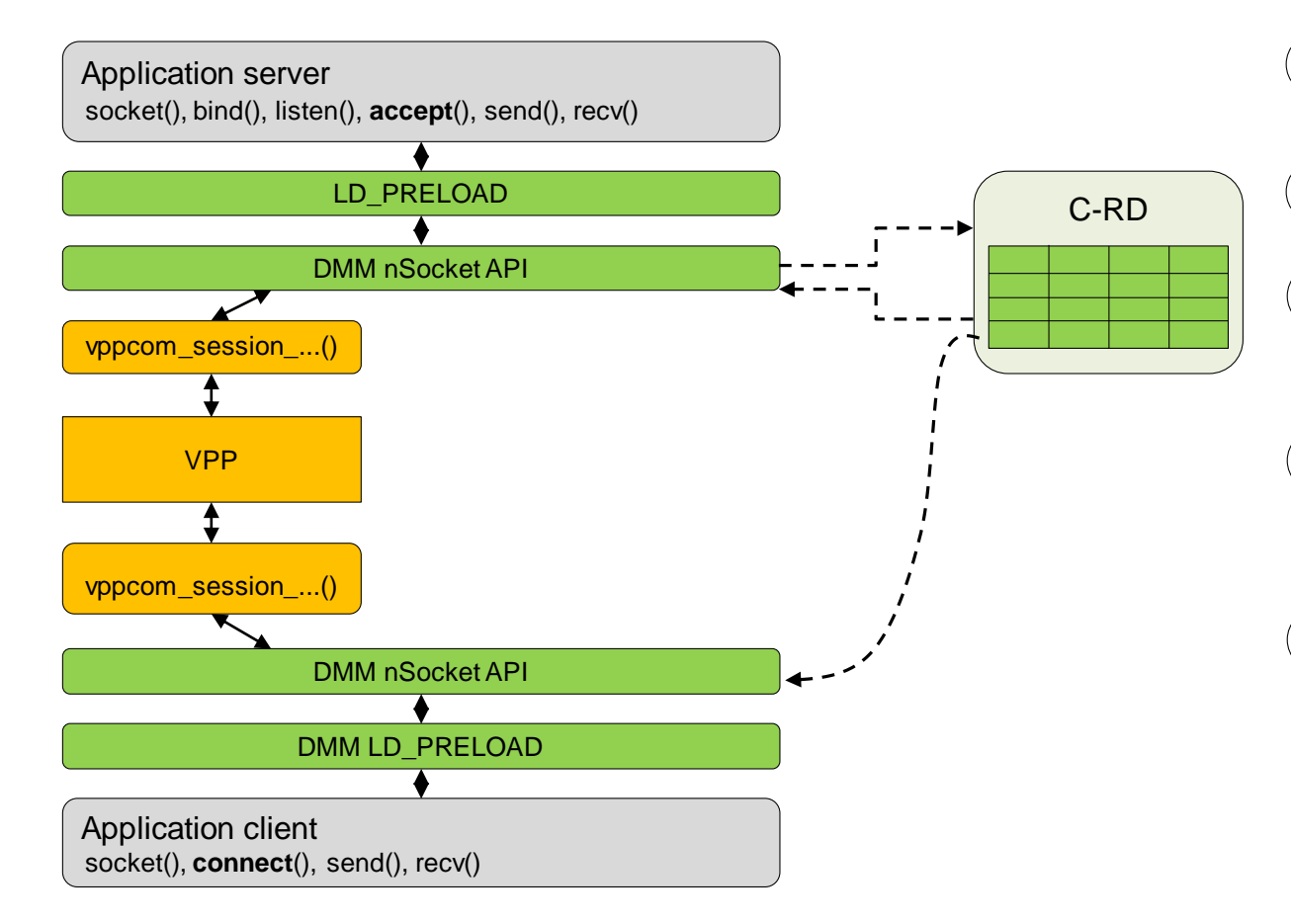

Application server and client calls socket interface.  $^{\prime}$  1

 $\left( 2\right)$ 

- Socket APIs are hijacked to DMM nSocket APIs.
- Server call listen() triggers L-RD to publish capacity policies and preference policies to C-RD.  $\left(3\right)$
- Server call accept () and client call connect() trigger L-RD to retrieve and resolve protocol stack mapping. 4
- According to the mapping, the socket is instantiated to one protocol stack  $(5)$

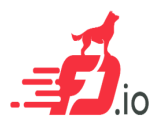

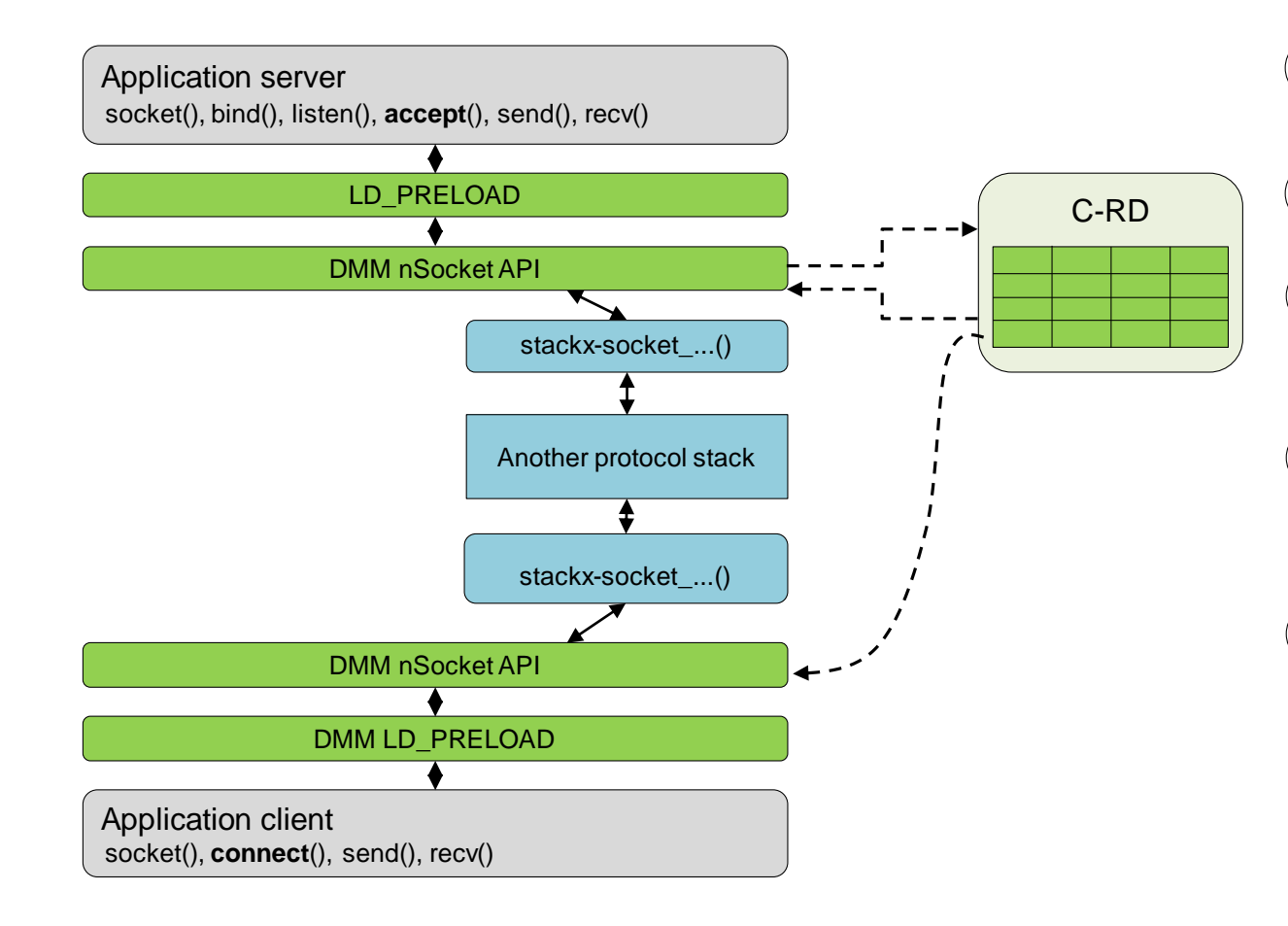

Application server and client calls socket interface.  $^{\prime}$  1

 $\left( 2\right)$ 

- Socket APIs are hijacked to DMM nSocket APIs.
- Server call listen() triggers L-RD to publish capacity policies and preference policies to C-RD.  $\left(3\right)$
- Server call accept () and client call connect() trigger L-RD to retrieve and resolve protocol stack mapping. 4
- According to the mapping, the socket is instantiated to one protocol stack or another.  $(5)$

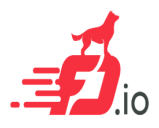

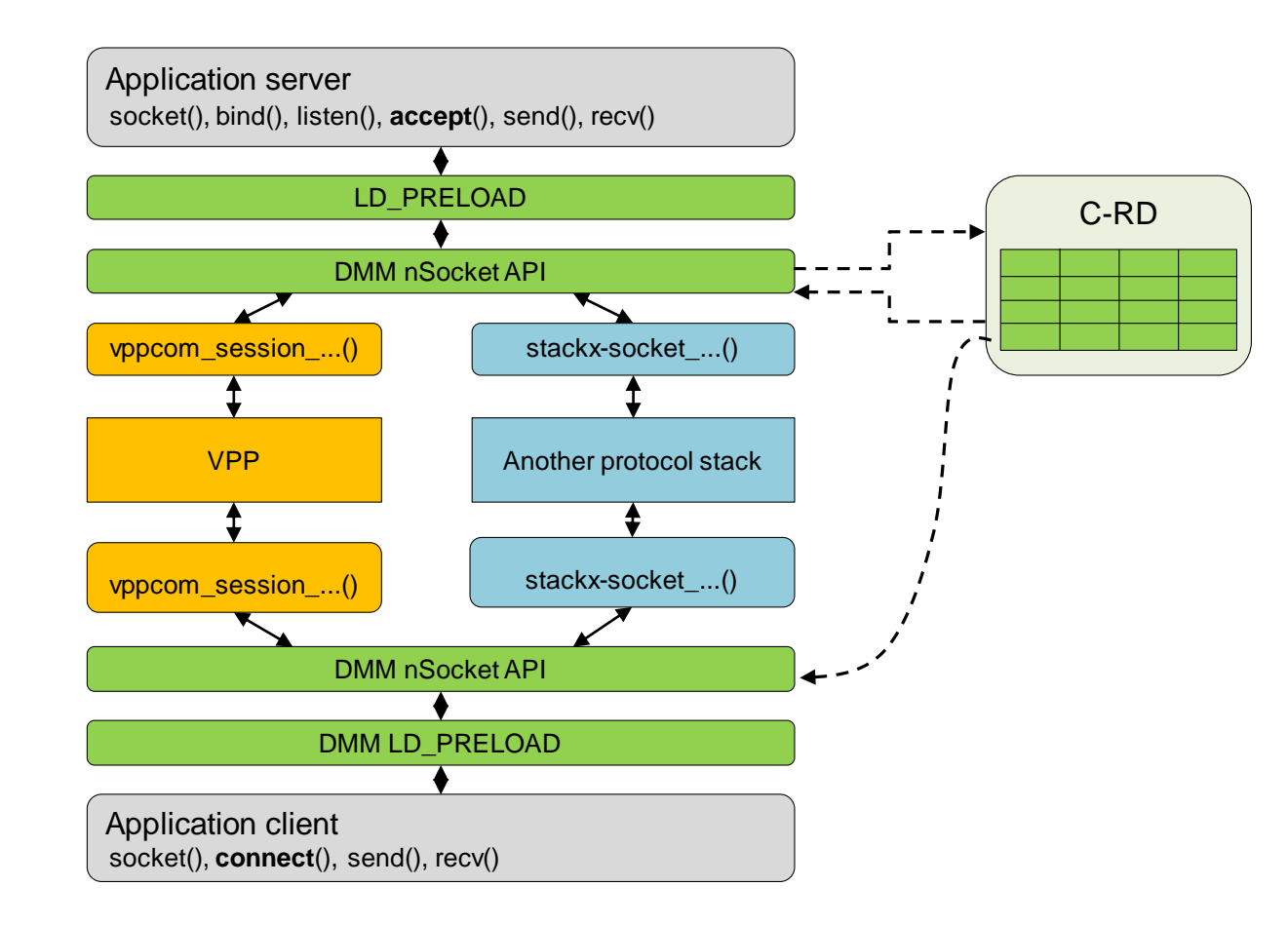

Application server and client calls socket interface.  $^{\prime}$  1

 $\left( 2\right)$ 

- Socket APIs are hijacked to DMM nSocket APIs.
- Server call listen() triggers L-RD to publish capacity policies and preference policies to C-RD.  $\left(3\right)$
- Server call accept () and client call connect() trigger L-RD to retrieve and resolve protocol stack mapping. 4
- According to the mapping, the socket is instantiated to one protocol stack or another.  $(5)$
- Dual mode(kernel or user-space), Multiple protocols, Multiple instances can exist simultaneously.  $(6)$

# DMM: End to End Network Protocol Orchestration

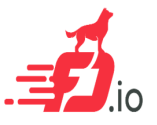

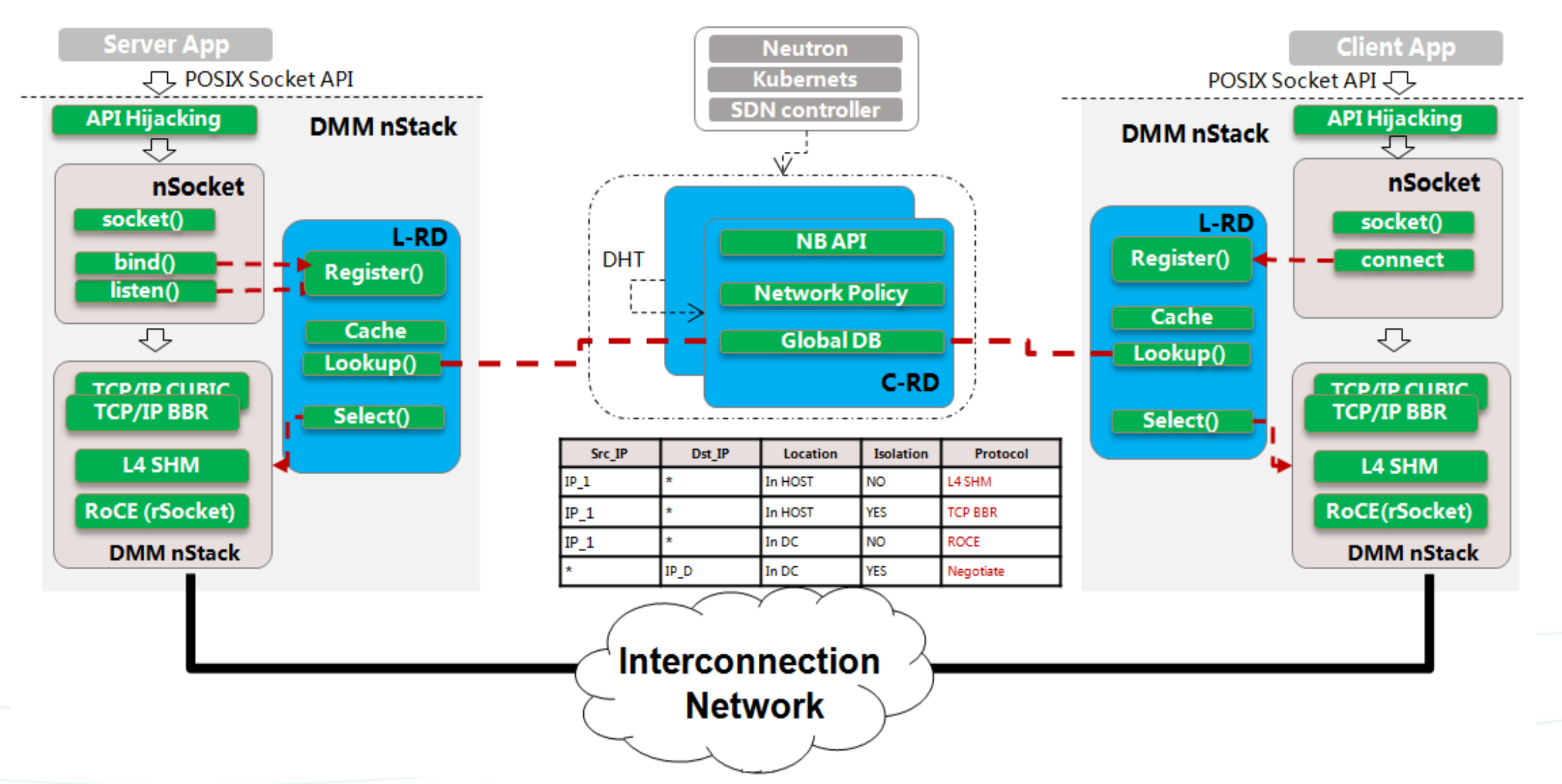

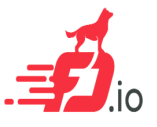

# Demo: Protocol Routing for Multi-network Client-Server Application

File Sync Application

• 3 Clients --> Server

Network Setting

- Internet (Client #1)
- Intra DataCenter (Client #2)
- Inter DataCenter (Client #3)

Comparison scheme

- Default: the kernel TCP/IP stack
- DMM: automatically negotiate appropriate stacks (kernel TCP/IP, customized user-space TCP/IP, RDMA) on different network

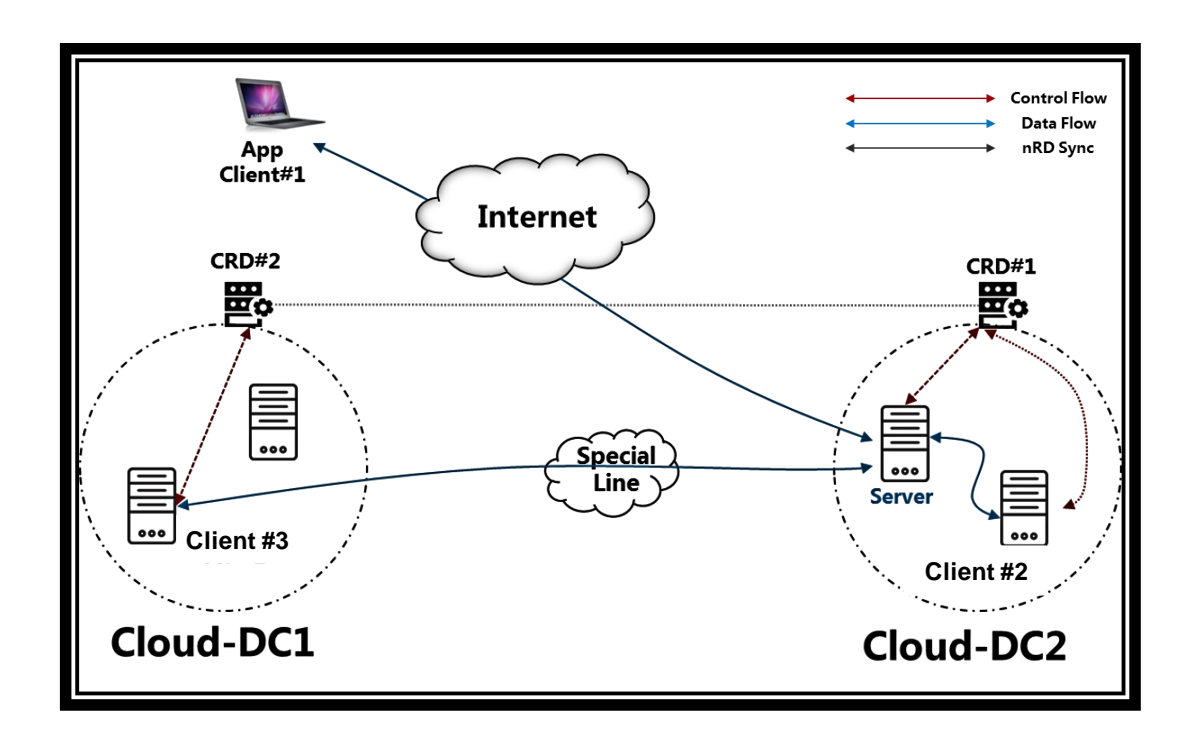

# Demo: Protocol Routing for Multi-network Client-Server Application

• Insert Demo video

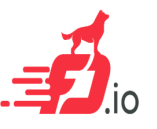

# Demo: Protocol Routing for Multi-network Client-Server Application

No one stack/protocol fits all scenario, but by adaptively negotiating stack according to the network environment, DMM achieves significant performance improvement.

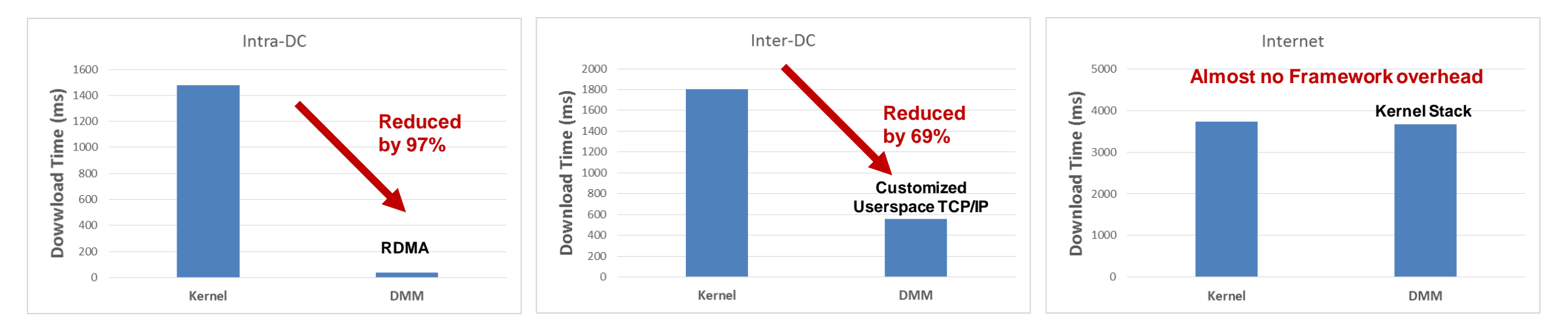

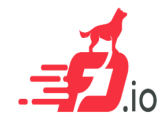

### DMM: Key takeaways

- Flexibility to **dynamically choose different protocols** according to performance and/or functional requirements
- **End-to-end orchestration** to maintain stack instances and the app/socket-to-stack mappings
- $\triangleright$  Extendable transport protocol plug-in framework to host **multiple stack instances** simultaneously
- $\triangleright$  Let stack developers concentrate on user space protocol innovation

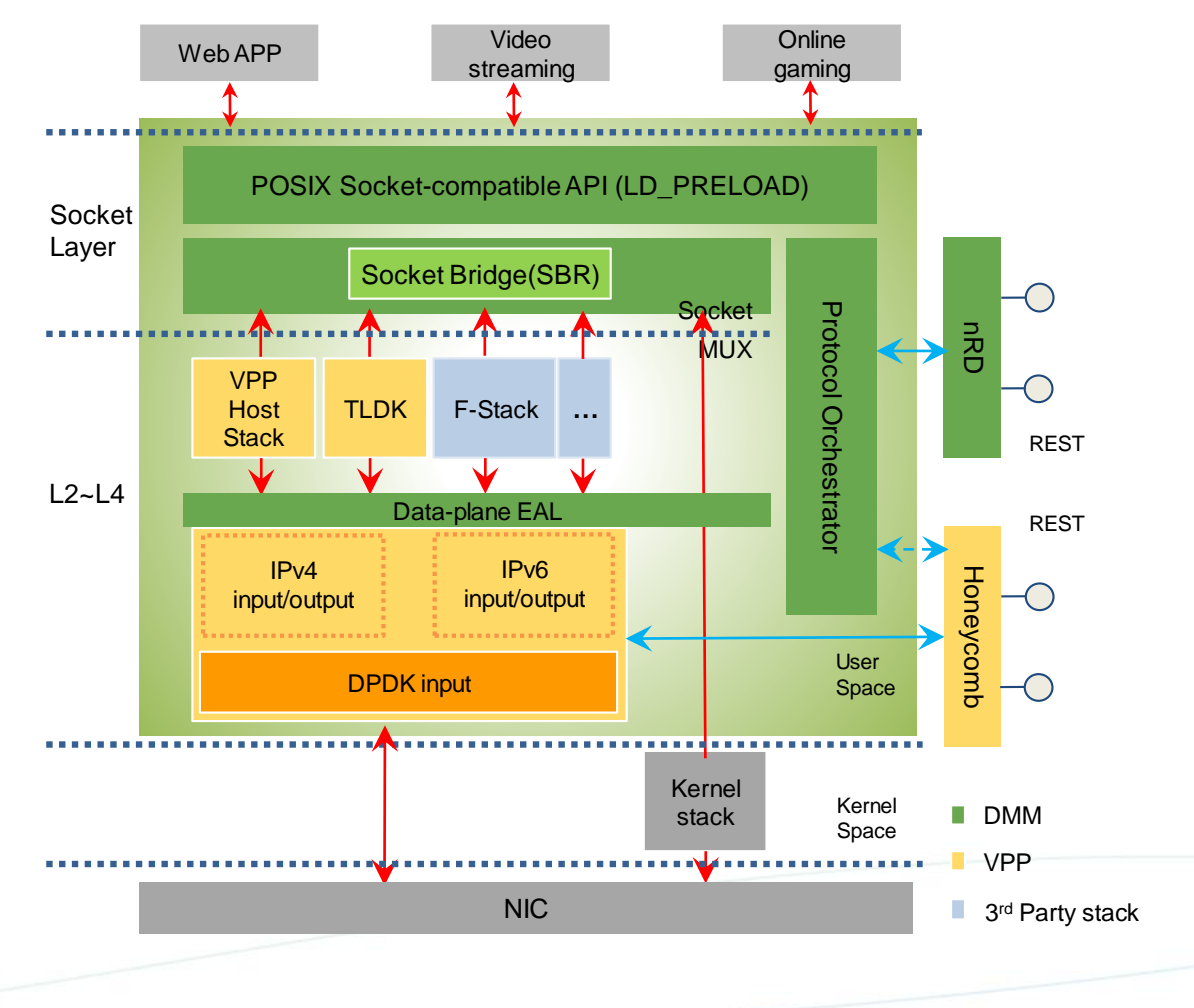

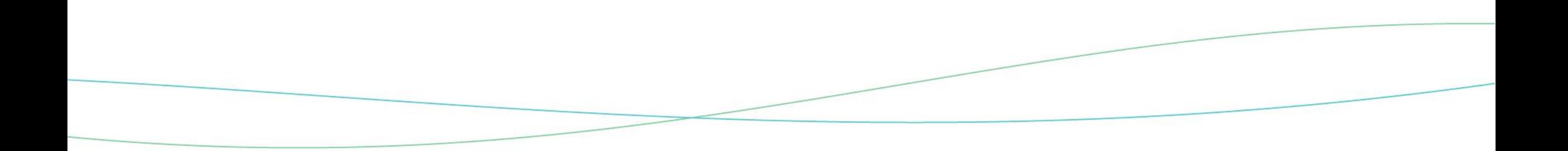

#### Thank You.

#### **Copyright©2016 Huawei Technologies Co., Ltd. All Rights Reserved.**

The information in this document may contain predictive statements including, without limitation, statements regarding the future financial and operating results, future product portfolio, new technology, etc. There are a number of factors that could cause actual results and developments to differ materially from those expressed or implied in the predictive statements. Therefore, such information is provided for reference purpose only and constitutes neither an offer nor an acceptance. Huawei may change the information at any time without notice.

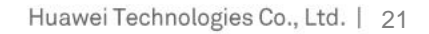

#### DMM: Benefit To Stack/Protocol Developers

#### **Friendly interfaces to integrate**

- $\checkmark$  Mechanisms for socket redirect
- $\checkmark$  Flexible I/O APIs including NIC/L2/L3/L4 APIs

#### **Accelerate innovation of new stacks**

- $\checkmark$  Concentrate on the core function of the stack
- $\checkmark$  Easy to be deployed
- $\checkmark$  Easy to be adopted/tested by applications

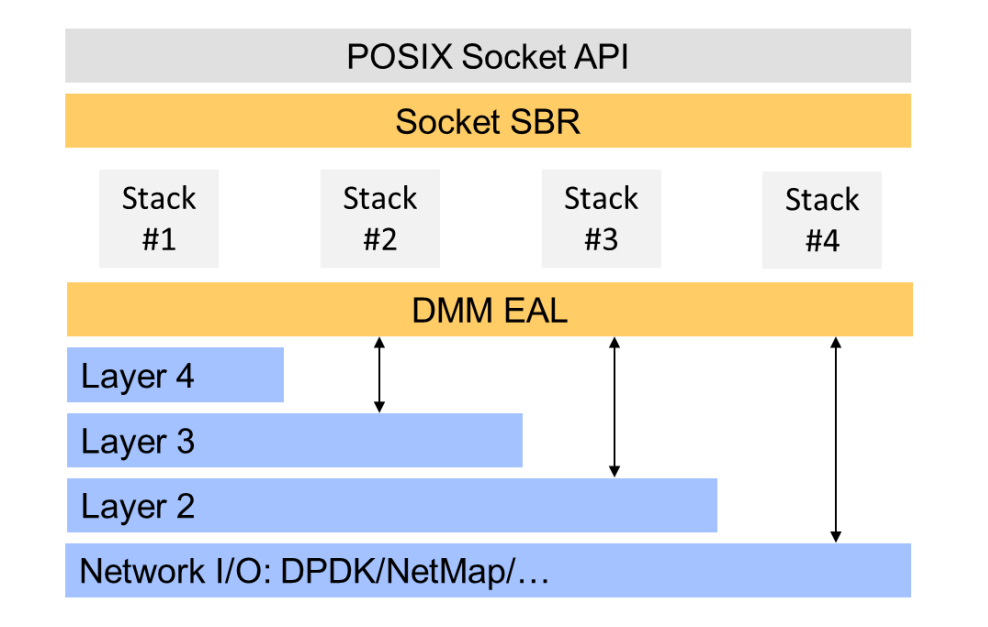

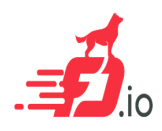

# DMM: Benefit To Application Developers

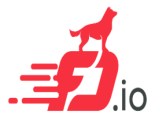

- $\checkmark$  Extended POSIX socket APIs which is backward compatible for legacy applications
- $\checkmark$  'Protocol Routing' based on network env, application requirements and host information
- $\checkmark$  Rapidly benefit from the new stacks/protocols without any changes on the application code

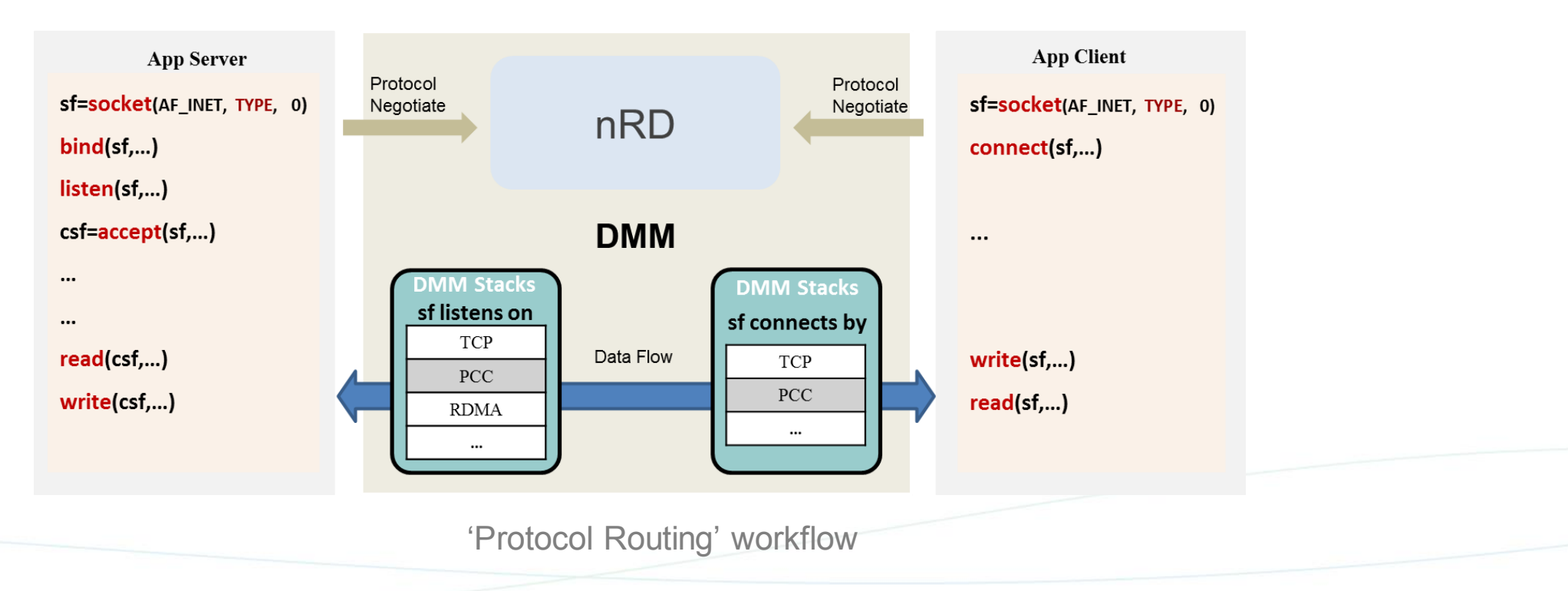

#### DMM-Demo-2: Dual mode support for Nginx Server

Nginx application

kernel stack vs user-space stack?

DMM nRD Policy (Example):

- Internet connection ---> kernel stack
- LAN connection ---> user-space stack

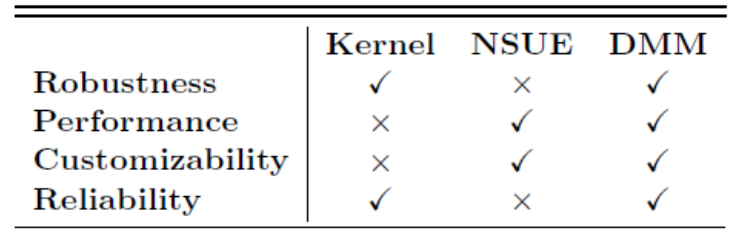

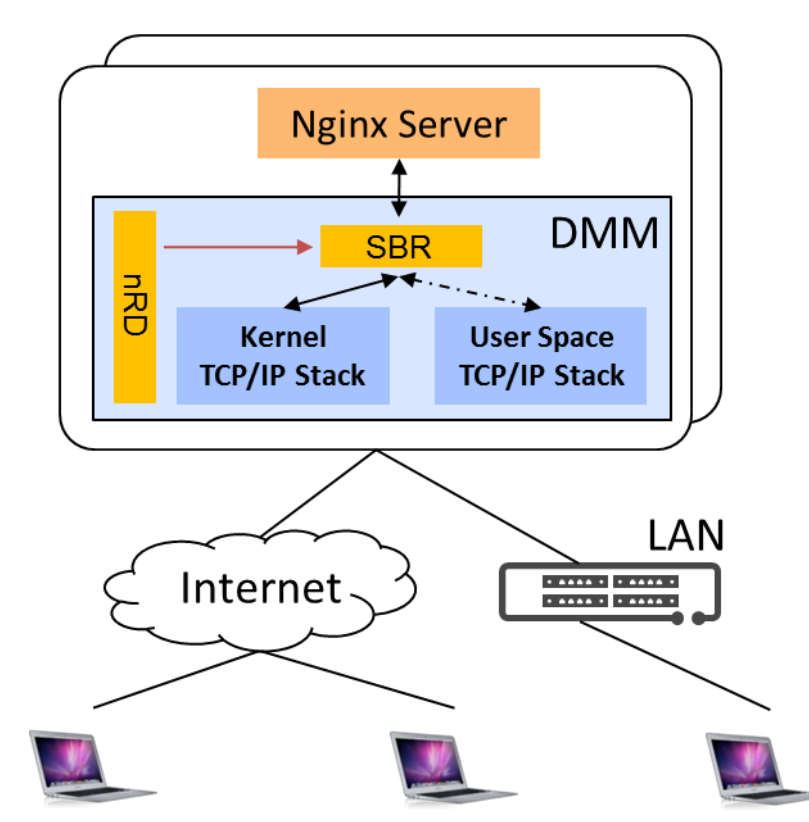

Using DMM Nginx application server could switch between kernel stack and user-space stack adaptively to use their advantages respectively under different scenario